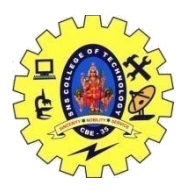

## SNS COLLEGE OF TECHNOLOGY, COIMBATORE –35 (An Autonomous Institution) DEPARTMENT OF COMPUTER SCIENCE AND ENGINEERING

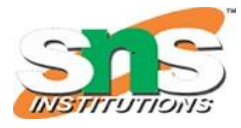

## **String I/O**

string is an object of **std::string** class that represents sequence of characters. We can perform many operations on strings such as concatenation, comparison, conversion etc.

This string is actually a one-dimensional array of characters which is terminated by a **null** character '\0'. Thus a null-terminated string contains the characters that comprise the string followed by a **null**.

The following declaration and initialization create a string consisting of the word "Hello". To hold the null character at the end of the array, the size of the character array containing the string is one more than the number of characters in the word "Hello."

```
char greeting[6] = {'H', 'e', 'l', 'l', 'o', '\0'};
```
If you follow the rule of array initialization, then you can write the above statement as follows −

```
char greeting[] = "Hello";
#include <iostream>
#include <cstring>
using namespace std;
int main () {
 char str1[10] = "Hello";
  char str2[10] = "World";
  char str3[10];
   int len ;
  // copy str1 into str3
  strcpy(str3, str1);
  cout << "strcpy(str3, str1) : " << str3 << endl;
  // concatenates str1 and str2
  strcat( str1, str2);
  cout << "strcat( str1, str2): " << str1 << endl;
  // total lenghth of str1 after concatenation
  len = strlen(str1);\text{cout} \ll \text{``strlen}(\text{str1}) : \text{''} \ll \text{len} \ll \text{end};
```
 return 0; }

When the above code is compiled and executed, it produces result something as follows –

19CST251 & Object Oriented Programming using C++ By Mrs Devi G

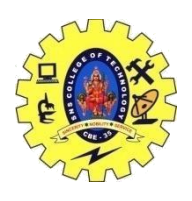

## SNS COLLEGE OF TECHNOLOGY, COIMBATORE –35 (An Autonomous Institution)

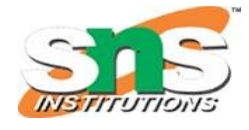

## DEPARTMENT OF COMPUTER SCIENCE AND ENGINEERING

strcpy( str3, str1) : Hello strcat( str1, str2): HelloWorld  $strlen(str1): 10$ 

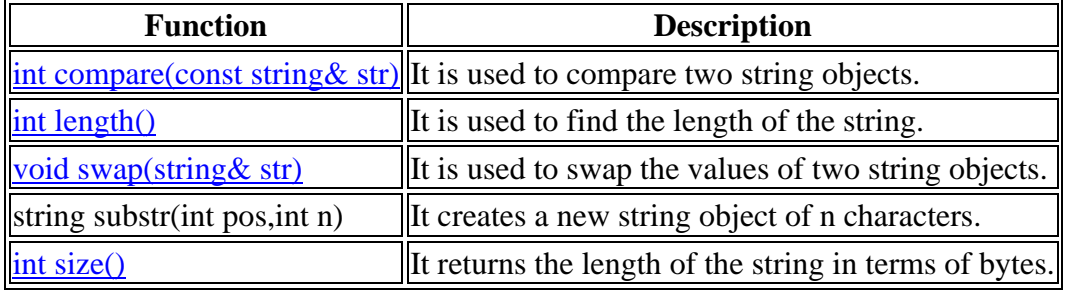